## **Inhaltsverzeichnis**

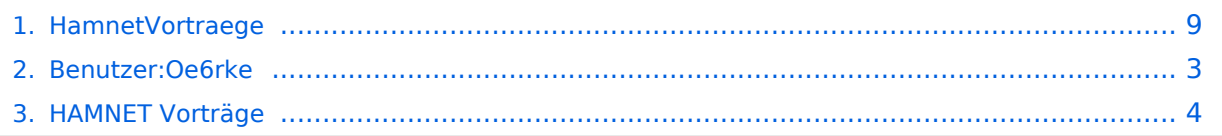

### **HamnetVortraege**

Versionen filternAusklappenEinklappen Bis Datum:

[Markierungs-](https://wiki.oevsv.at/wiki/Spezial:Markierungen)Filter:

Versionen anzeigen

Zur Anzeige der Änderungen einfach die zu vergleichenden Versionen auswählen und die Schaltfläche "Gewählte Versionen vergleichen" klicken.

- (Aktuell) = Unterschied zur aktuellen Version, (Vorherige) = Unterschied zur vorherigen Version
- $\bullet$  Uhrzeit/Datum = Version zu dieser Zeit, Benutzername/IP-Adresse des Bearbeiters, K = Kleine Änderung
- AktuellVorherige [21:44, 18. Mai 2010](#page-8-0)

[Oe6rke](#page-2-0) [Diskussion](https://wiki.oevsv.at/w/index.php?title=Benutzer_Diskussion:Oe6rke&action=view) [Beiträge](https://wiki.oevsv.at/wiki/Spezial:Beitr%C3%A4ge/Oe6rke) 35 Bytes +35 Bytes hat ["HamnetVortraege"](#page-8-0) nach "HAMNET [Vorträge](#page-3-0)" verschoben

## <span id="page-2-0"></span>**Benutzer:Oe6rke: Versionsgeschichte**

Versionen filternAusklappenEinklappen Bis Datum:

[Markierungs-](https://wiki.oevsv.at/wiki/Spezial:Markierungen)Filter:

Versionen anzeigen

Zur Anzeige der Änderungen einfach die zu vergleichenden Versionen auswählen und die Schaltfläche "Gewählte Versionen vergleichen" klicken.

- (Aktuell) = Unterschied zur aktuellen Version, (Vorherige) = Unterschied zur vorherigen Version
- $\bullet$  Uhrzeit/Datum = Version zu dieser Zeit, Benutzername/IP-Adresse des Bearbeiters, K = Kleine Änderung
- AktuellVorherige [22:19, 13. Jan. 2009](#page-2-0)

[Oe6rke](#page-2-0) [Diskussion](https://wiki.oevsv.at/w/index.php?title=Benutzer_Diskussion:Oe6rke&action=view) [Beiträge](https://wiki.oevsv.at/wiki/Spezial:Beitr%C3%A4ge/Oe6rke) 63 Bytes +63 Bytes Die Seite wurde neu angelegt: oe6rke - Robert Kiendl Referent digitale Kommunikation im ÖVSV

## <span id="page-3-0"></span>**HAMNET Vorträge: Versionsgeschichte**

Versionen filternAusklappenEinklappen Bis Datum:

[Markierungs-](https://wiki.oevsv.at/wiki/Spezial:Markierungen)Filter:

#### Versionen anzeigen

Zur Anzeige der Änderungen einfach die zu vergleichenden Versionen auswählen und die Schaltfläche "Gewählte Versionen vergleichen" klicken.

- (Aktuell) = Unterschied zur aktuellen Version, (Vorherige) = Unterschied zur vorherigen Version
- $\bullet$  Uhrzeit/Datum = Version zu dieser Zeit, Benutzername/IP-Adresse des Bearbeiters, K = Kleine Änderung

(neueste | [älteste\)](#page-3-0) Zeige (jüngere 50 | [ältere 50](#page-3-0)) [\(20](#page-3-0) | [50](#page-3-0) | [100](#page-3-0) | [250](#page-3-0) | [500](#page-3-0))

#### Gewählte

Aktuel[lVorherige19:22, 23. Okt. 2022](#page-3-0)

[OE3DZW](https://wiki.oevsv.at/wiki/Benutzer:OE3DZW) [Diskussion](https://wiki.oevsv.at/w/index.php?title=Benutzer_Diskussion:OE3DZW&action=view) [Beiträge](https://wiki.oevsv.at/wiki/Spezial:Beitr%C3%A4ge/OE3DZW) 3.885 Bytes -184 Bytes [Markierung](https://wiki.oevsv.at/wiki/Spezial:Markierungen): [Visuelle Bearbeitung](https://wiki.oevsv.at/w/index.php?title=Project:VisualEditor&action=view)

[AktuellVorherige19:19, 23. Okt. 2022](#page-3-0)

[OE3DZW](https://wiki.oevsv.at/wiki/Benutzer:OE3DZW) [Diskussion](https://wiki.oevsv.at/w/index.php?title=Benutzer_Diskussion:OE3DZW&action=view) [Beiträge](https://wiki.oevsv.at/wiki/Spezial:Beitr%C3%A4ge/OE3DZW) 4.069 Bytes +11 Bytes [Markierung:](https://wiki.oevsv.at/wiki/Spezial:Markierungen) [Visuelle Bearbeitung](https://wiki.oevsv.at/w/index.php?title=Project:VisualEditor&action=view) [AktuellVorherige20:25, 1. Apr. 2012](#page-3-0)

[Oe7xwi](https://wiki.oevsv.at/wiki/Benutzer:Oe7xwi) [Diskussion](https://wiki.oevsv.at/w/index.php?title=Benutzer_Diskussion:Oe7xwi&action=view) [Beiträge](https://wiki.oevsv.at/wiki/Spezial:Beitr%C3%A4ge/Oe7xwi) K 4.058 Bytes +137 Bytes →Vergangene Veranstaltungen AktuellVorherige21:50, 22. Mär. 2012

[Oe7xwi](https://wiki.oevsv.at/wiki/Benutzer:Oe7xwi) [Diskussion](https://wiki.oevsv.at/w/index.php?title=Benutzer_Diskussion:Oe7xwi&action=view) [Beiträge](https://wiki.oevsv.at/wiki/Spezial:Beitr%C3%A4ge/Oe7xwi) K 3.921 Bytes +81 Bytes →Vergangene Veranstaltungen AktuellVorherige23:25, 20. Mär. 2012

[Oe7xwi](https://wiki.oevsv.at/wiki/Benutzer:Oe7xwi) [Diskussion](https://wiki.oevsv.at/w/index.php?title=Benutzer_Diskussion:Oe7xwi&action=view) [Beiträge](https://wiki.oevsv.at/wiki/Spezial:Beitr%C3%A4ge/Oe7xwi) K 3.840 Bytes -54 Bytes →Vergangene Veranstaltungen AktuellVorherige23:16, 20. Mär. 2012

[Oe7xwi](https://wiki.oevsv.at/wiki/Benutzer:Oe7xwi) [Diskussion](https://wiki.oevsv.at/w/index.php?title=Benutzer_Diskussion:Oe7xwi&action=view) [Beiträge](https://wiki.oevsv.at/wiki/Spezial:Beitr%C3%A4ge/Oe7xwi) K 3.894 Bytes +118 Bytes →Vergangene Veranstaltungen AktuellVorherige10:13, 18. Jul. 2011

[OE1AOA](https://wiki.oevsv.at/wiki/Benutzer:OE1AOA) [Diskussion](https://wiki.oevsv.at/w/index.php?title=Benutzer_Diskussion:OE1AOA&action=view) [Beiträge](https://wiki.oevsv.at/wiki/Spezial:Beitr%C3%A4ge/OE1AOA) 3.776 Bytes +17 Bytes →10. Amateurfunktage Altlengbach 2011 AktuellVorherige10:11, 18. Jul. 2011

[OE1AOA](https://wiki.oevsv.at/wiki/Benutzer:OE1AOA) [Diskussion](https://wiki.oevsv.at/w/index.php?title=Benutzer_Diskussion:OE1AOA&action=view) [Beiträge](https://wiki.oevsv.at/wiki/Spezial:Beitr%C3%A4ge/OE1AOA) 3.759 Bytes **+1.215 Bytes** →Vorträge zu HAMNET

AktuellVorherige10:30, 8. Mai 2011

[OE1SGW](https://wiki.oevsv.at/w/index.php?title=Benutzer:OE1SGW&action=view) [Diskussion](https://wiki.oevsv.at/w/index.php?title=Benutzer_Diskussion:OE1SGW&action=view) [Beiträge](https://wiki.oevsv.at/wiki/Spezial:Beitr%C3%A4ge/OE1SGW) 2.544 Bytes 0 Bytes →HAMNET auf der Funkausstallung in LAA 2011

AktuellVorherige20:50, 7. Mai 2011

[OE1SGW](https://wiki.oevsv.at/w/index.php?title=Benutzer:OE1SGW&action=view) [Diskussion](https://wiki.oevsv.at/w/index.php?title=Benutzer_Diskussion:OE1SGW&action=view) [Beiträge](https://wiki.oevsv.at/wiki/Spezial:Beitr%C3%A4ge/OE1SGW) 2.544 Bytes **+863 Bytes**

AktuellVorherige01:22, 5. Feb. 2011

[Oe1kbc](https://wiki.oevsv.at/wiki/Benutzer:Oe1kbc) [Diskussion](https://wiki.oevsv.at/w/index.php?title=Benutzer_Diskussion:Oe1kbc&action=view) [Beiträge](https://wiki.oevsv.at/wiki/Spezial:Beitr%C3%A4ge/Oe1kbc) K 1.681 Bytes +22 Bytes →Anwendungen im HAMNET

AktuellVorherige01:15, 5. Feb. 2011

[Oe1kbc](https://wiki.oevsv.at/wiki/Benutzer:Oe1kbc) [Diskussion](https://wiki.oevsv.at/w/index.php?title=Benutzer_Diskussion:Oe1kbc&action=view) [Beiträge](https://wiki.oevsv.at/wiki/Spezial:Beitr%C3%A4ge/Oe1kbc) K 1.659 Bytes +1 Byte →Anwendungen im HAMNET AktuellVorherige01:14, 5. Feb. 2011

- [Oe1kbc](https://wiki.oevsv.at/wiki/Benutzer:Oe1kbc) [Diskussion](https://wiki.oevsv.at/w/index.php?title=Benutzer_Diskussion:Oe1kbc&action=view) [Beiträge](https://wiki.oevsv.at/wiki/Spezial:Beitr%C3%A4ge/Oe1kbc) 1.658 Bytes -1 Byte
- AktuellVorherige01:12, 5. Feb. 2011

[Oe1kbc](https://wiki.oevsv.at/wiki/Benutzer:Oe1kbc) [Diskussion](https://wiki.oevsv.at/w/index.php?title=Benutzer_Diskussion:Oe1kbc&action=view) [Beiträge](https://wiki.oevsv.at/wiki/Spezial:Beitr%C3%A4ge/Oe1kbc) 1.659 Bytes +2 Bytes

AktuellVorherige01:11, 5. Feb. 2011

[Oe1kbc](https://wiki.oevsv.at/wiki/Benutzer:Oe1kbc) [Diskussion](https://wiki.oevsv.at/w/index.php?title=Benutzer_Diskussion:Oe1kbc&action=view) [Beiträge](https://wiki.oevsv.at/wiki/Spezial:Beitr%C3%A4ge/Oe1kbc) 1.657 Bytes -2 Bytes

AktuellVorherige01:10, 5. Feb. 2011

[Oe1kbc](https://wiki.oevsv.at/wiki/Benutzer:Oe1kbc) [Diskussion](https://wiki.oevsv.at/w/index.php?title=Benutzer_Diskussion:Oe1kbc&action=view) [Beiträge](https://wiki.oevsv.at/wiki/Spezial:Beitr%C3%A4ge/Oe1kbc) 1.659 Bytes +3 Bytes

AktuellVorherige01:09, 5. Feb. 2011

[Oe1kbc](https://wiki.oevsv.at/wiki/Benutzer:Oe1kbc) [Diskussion](https://wiki.oevsv.at/w/index.php?title=Benutzer_Diskussion:Oe1kbc&action=view) [Beiträge](https://wiki.oevsv.at/wiki/Spezial:Beitr%C3%A4ge/Oe1kbc) 1.656 Bytes +97 Bytes →Anwendungen im HAMNET

AktuellVorherige01:05, 5. Feb. 2011

[Oe1kbc](https://wiki.oevsv.at/wiki/Benutzer:Oe1kbc) [Diskussion](https://wiki.oevsv.at/w/index.php?title=Benutzer_Diskussion:Oe1kbc&action=view) [Beiträge](https://wiki.oevsv.at/wiki/Spezial:Beitr%C3%A4ge/Oe1kbc) 1.559 Bytes -108 Bytes

AktuellVorherige01:02, 5. Feb. 2011

[Oe1kbc](https://wiki.oevsv.at/wiki/Benutzer:Oe1kbc) [Diskussion](https://wiki.oevsv.at/w/index.php?title=Benutzer_Diskussion:Oe1kbc&action=view) [Beiträge](https://wiki.oevsv.at/wiki/Spezial:Beitr%C3%A4ge/Oe1kbc) 1.667 Bytes -317 Bytes

AktuellVorherige00:53, 5. Feb. 2011

[Oe1kbc](https://wiki.oevsv.at/wiki/Benutzer:Oe1kbc) [Diskussion](https://wiki.oevsv.at/w/index.php?title=Benutzer_Diskussion:Oe1kbc&action=view) [Beiträge](https://wiki.oevsv.at/wiki/Spezial:Beitr%C3%A4ge/Oe1kbc) 1.984 Bytes +439 Bytes

- AktuellVorherige11:34, 7. Nov. 2010
	- [OE1SGW](https://wiki.oevsv.at/w/index.php?title=Benutzer:OE1SGW&action=view) [Diskussion](https://wiki.oevsv.at/w/index.php?title=Benutzer_Diskussion:OE1SGW&action=view) [Beiträge](https://wiki.oevsv.at/wiki/Spezial:Beitr%C3%A4ge/OE1SGW) 1.545 Bytes -4 Bytes →Vorträge zu HAMNET
- AktuellVorherige11:33, 7. Nov. 2010

[OE1SGW](https://wiki.oevsv.at/w/index.php?title=Benutzer:OE1SGW&action=view) [Diskussion](https://wiki.oevsv.at/w/index.php?title=Benutzer_Diskussion:OE1SGW&action=view) [Beiträge](https://wiki.oevsv.at/wiki/Spezial:Beitr%C3%A4ge/OE1SGW) 1.549 Bytes -14 Bytes →HAMNET - Learning by doing

AktuellVorherige22:45, 2. Nov. 2010

[OE1SGW](https://wiki.oevsv.at/w/index.php?title=Benutzer:OE1SGW&action=view) [Diskussion](https://wiki.oevsv.at/w/index.php?title=Benutzer_Diskussion:OE1SGW&action=view) [Beiträge](https://wiki.oevsv.at/wiki/Spezial:Beitr%C3%A4ge/OE1SGW) 1.563 Bytes -3 Bytes →Vortrag über Remotebetrieb auf KW und UKW über HAMNET

AktuellVorherige22:44, 2. Nov. 2010

[OE1SGW](https://wiki.oevsv.at/w/index.php?title=Benutzer:OE1SGW&action=view) [Diskussion](https://wiki.oevsv.at/w/index.php?title=Benutzer_Diskussion:OE1SGW&action=view) [Beiträge](https://wiki.oevsv.at/wiki/Spezial:Beitr%C3%A4ge/OE1SGW) 1.566 Bytes +97 Bytes →Vortrag über Remotebetrieb auf KW und UKW über HAMNET

AktuellVorherige22:43, 2. Nov. 2010

[OE1SGW](https://wiki.oevsv.at/w/index.php?title=Benutzer:OE1SGW&action=view) [Diskussion](https://wiki.oevsv.at/w/index.php?title=Benutzer_Diskussion:OE1SGW&action=view) [Beiträge](https://wiki.oevsv.at/wiki/Spezial:Beitr%C3%A4ge/OE1SGW) 1.469 Bytes 0 Bytes →HAMNET - Learning by doing

AktuellVorherige22:04, 2. Nov. 2010

[OE1SGW](https://wiki.oevsv.at/w/index.php?title=Benutzer:OE1SGW&action=view) [Diskussion](https://wiki.oevsv.at/w/index.php?title=Benutzer_Diskussion:OE1SGW&action=view) [Beiträge](https://wiki.oevsv.at/wiki/Spezial:Beitr%C3%A4ge/OE1SGW) 1.469 Bytes +1 Byte →HAMNET - Learning by doing

AktuellVorherige22:02, 2. Nov. 2010

[OE1SGW](https://wiki.oevsv.at/w/index.php?title=Benutzer:OE1SGW&action=view) [Diskussion](https://wiki.oevsv.at/w/index.php?title=Benutzer_Diskussion:OE1SGW&action=view) [Beiträge](https://wiki.oevsv.at/wiki/Spezial:Beitr%C3%A4ge/OE1SGW) 1.468 Bytes +419 Bytes

AktuellVorherige21:59, 2. Nov. 2010

[OE1SGW](https://wiki.oevsv.at/w/index.php?title=Benutzer:OE1SGW&action=view) [Diskussion](https://wiki.oevsv.at/w/index.php?title=Benutzer_Diskussion:OE1SGW&action=view) [Beiträge](https://wiki.oevsv.at/wiki/Spezial:Beitr%C3%A4ge/OE1SGW) 1.049 Bytes 0 Bytes

AktuellVorherige18:54, 6. Sep. 2010

[Oe1kbc](https://wiki.oevsv.at/wiki/Benutzer:Oe1kbc) [Diskussion](https://wiki.oevsv.at/w/index.php?title=Benutzer_Diskussion:Oe1kbc&action=view) [Beiträge](https://wiki.oevsv.at/wiki/Spezial:Beitr%C3%A4ge/Oe1kbc) K 1.049 Bytes -1 Byte

AktuellVorherige16:08, 17. Jun. 2010

[OE1AOA](https://wiki.oevsv.at/wiki/Benutzer:OE1AOA) [Diskussion](https://wiki.oevsv.at/w/index.php?title=Benutzer_Diskussion:OE1AOA&action=view) [Beiträge](https://wiki.oevsv.at/wiki/Spezial:Beitr%C3%A4ge/OE1AOA) 1.050 Bytes +1 Byte →Vortrag über Remotebetrieb auf KW und UKW über HAMNET

AktuellVorherige16:08, 17. Jun. 2010

[OE1AOA](https://wiki.oevsv.at/wiki/Benutzer:OE1AOA) [Diskussion](https://wiki.oevsv.at/w/index.php?title=Benutzer_Diskussion:OE1AOA&action=view) [Beiträge](https://wiki.oevsv.at/wiki/Spezial:Beitr%C3%A4ge/OE1AOA) 1.049 Bytes +8 Bytes →Vortrag über Remotebetrieb auf KW und UKW über HAMNET

AktuellVorherige16:07, 17. Jun. 2010

[OE1AOA](https://wiki.oevsv.at/wiki/Benutzer:OE1AOA) [Diskussion](https://wiki.oevsv.at/w/index.php?title=Benutzer_Diskussion:OE1AOA&action=view) [Beiträge](https://wiki.oevsv.at/wiki/Spezial:Beitr%C3%A4ge/OE1AOA) 1.041 Bytes +48 Bytes →Vortrag über Remotebetrieb auf KW und UKW über HAMNET

AktuellVorherige16:06, 17. Jun. 2010

[OE1AOA](https://wiki.oevsv.at/wiki/Benutzer:OE1AOA) [Diskussion](https://wiki.oevsv.at/w/index.php?title=Benutzer_Diskussion:OE1AOA&action=view) [Beiträge](https://wiki.oevsv.at/wiki/Spezial:Beitr%C3%A4ge/OE1AOA) 993 Bytes +46 Bytes →Vortrag über Remotebetrieb auf KW und UKW über HAMNET

AktuellVorherige16:02, 17. Jun. 2010

[OE1AOA](https://wiki.oevsv.at/wiki/Benutzer:OE1AOA) [Diskussion](https://wiki.oevsv.at/w/index.php?title=Benutzer_Diskussion:OE1AOA&action=view) [Beiträge](https://wiki.oevsv.at/wiki/Spezial:Beitr%C3%A4ge/OE1AOA) 947 Bytes +6 Bytes →Vortrag über Remotebetrieb auf KW und UKW über HAMNET

AktuellVorherige16:01, 17. Jun. 2010

[OE1AOA](https://wiki.oevsv.at/wiki/Benutzer:OE1AOA) [Diskussion](https://wiki.oevsv.at/w/index.php?title=Benutzer_Diskussion:OE1AOA&action=view) [Beiträge](https://wiki.oevsv.at/wiki/Spezial:Beitr%C3%A4ge/OE1AOA) 941 Bytes +8 Bytes →Vortrag über Remotebetrieb auf KW und UKW über HAMNET

AktuellVorherige16:00, 17. Jun. 2010

[OE1AOA](https://wiki.oevsv.at/wiki/Benutzer:OE1AOA) [Diskussion](https://wiki.oevsv.at/w/index.php?title=Benutzer_Diskussion:OE1AOA&action=view) [Beiträge](https://wiki.oevsv.at/wiki/Spezial:Beitr%C3%A4ge/OE1AOA) 933 Bytes +89 Bytes →Vortrag über Remotebetrieb auf KW und UKW über HAMNET

AktuellVorherige15:53, 17. Jun. 2010

[OE1AOA](https://wiki.oevsv.at/wiki/Benutzer:OE1AOA) [Diskussion](https://wiki.oevsv.at/w/index.php?title=Benutzer_Diskussion:OE1AOA&action=view) [Beiträge](https://wiki.oevsv.at/wiki/Spezial:Beitr%C3%A4ge/OE1AOA) 844 Bytes +48 Bytes →Vortrag über Remotebetrieb auf KW und UKW über HAMNET

AktuellVorherige15:52, 17. Jun. 2010

[OE1AOA](https://wiki.oevsv.at/wiki/Benutzer:OE1AOA) [Diskussion](https://wiki.oevsv.at/w/index.php?title=Benutzer_Diskussion:OE1AOA&action=view) [Beiträge](https://wiki.oevsv.at/wiki/Spezial:Beitr%C3%A4ge/OE1AOA) 796 Bytes +225 Bytes →Vorträge zu HAMNET

AktuellVorherige08:25, 6. Jun. 2010

[Oe6rke](#page-2-0) [Diskussion](https://wiki.oevsv.at/w/index.php?title=Benutzer_Diskussion:Oe6rke&action=view) [Beiträge](https://wiki.oevsv.at/wiki/Spezial:Beitr%C3%A4ge/Oe6rke) 571 Bytes +14 Bytes

AktuellVorherige18:10, 24. Mai 2010

[OE1AOA](https://wiki.oevsv.at/wiki/Benutzer:OE1AOA) [Diskussion](https://wiki.oevsv.at/w/index.php?title=Benutzer_Diskussion:OE1AOA&action=view) [Beiträge](https://wiki.oevsv.at/wiki/Spezial:Beitr%C3%A4ge/OE1AOA) 557 Bytes +9 Bytes →Vortrag über HAMNET im Clubheim des LV1 in der Eisvogelgasse in Wien

AktuellVorherige18:07, 24. Mai 2010

[OE1AOA](https://wiki.oevsv.at/wiki/Benutzer:OE1AOA) [Diskussion](https://wiki.oevsv.at/w/index.php?title=Benutzer_Diskussion:OE1AOA&action=view) [Beiträge](https://wiki.oevsv.at/wiki/Spezial:Beitr%C3%A4ge/OE1AOA) 548 Bytes 0 Bytes →Vortrag über HAMNET im Clubheim des LV1 in der Eisvogelgasse in Wien

AktuellVorherige18:02, 24. Mai 2010

[OE1AOA](https://wiki.oevsv.at/wiki/Benutzer:OE1AOA) [Diskussion](https://wiki.oevsv.at/w/index.php?title=Benutzer_Diskussion:OE1AOA&action=view) [Beiträge](https://wiki.oevsv.at/wiki/Spezial:Beitr%C3%A4ge/OE1AOA) 548 Bytes +62 Bytes →Vortrag über HAMNET im Clubheim des LV1 in der Eisvogelgasse in Wien

AktuellVorherige17:58, 24. Mai 2010

[OE1AOA](https://wiki.oevsv.at/wiki/Benutzer:OE1AOA) [Diskussion](https://wiki.oevsv.at/w/index.php?title=Benutzer_Diskussion:OE1AOA&action=view) [Beiträge](https://wiki.oevsv.at/wiki/Spezial:Beitr%C3%A4ge/OE1AOA) 486 Bytes +14 Bytes →Vortrag über HAMNET im Clubheim des LV1 in der Eisvogelgasse in Wien

AktuellVorherige17:56, 24. Mai 2010

[OE1AOA](https://wiki.oevsv.at/wiki/Benutzer:OE1AOA) [Diskussion](https://wiki.oevsv.at/w/index.php?title=Benutzer_Diskussion:OE1AOA&action=view) [Beiträge](https://wiki.oevsv.at/wiki/Spezial:Beitr%C3%A4ge/OE1AOA) 472 Bytes -68 Bytes →Vortrag über HAMNET im Clubheim des LV1 in der Eisvogelgasse in Wien

AktuellVorherige17:53, 24. Mai 2010

[OE1AOA](https://wiki.oevsv.at/wiki/Benutzer:OE1AOA) [Diskussion](https://wiki.oevsv.at/w/index.php?title=Benutzer_Diskussion:OE1AOA&action=view) [Beiträge](https://wiki.oevsv.at/wiki/Spezial:Beitr%C3%A4ge/OE1AOA) 540 Bytes +161 Bytes →Vortrag über HAMNET im Clubheim des LV1 in der Eisvogelgasse in Wien

AktuellVorherige17:45, 24. Mai 2010

[OE1AOA](https://wiki.oevsv.at/wiki/Benutzer:OE1AOA) [Diskussion](https://wiki.oevsv.at/w/index.php?title=Benutzer_Diskussion:OE1AOA&action=view) [Beiträge](https://wiki.oevsv.at/wiki/Spezial:Beitr%C3%A4ge/OE1AOA) 379 Bytes +17 Bytes →Vortrag über Hamnet im Clubheim des LV1 in der Eisvogelgasse in Wien

AktuellVorherige17:43, 24. Mai 2010

[OE1AOA](https://wiki.oevsv.at/wiki/Benutzer:OE1AOA) [Diskussion](https://wiki.oevsv.at/w/index.php?title=Benutzer_Diskussion:OE1AOA&action=view) [Beiträge](https://wiki.oevsv.at/wiki/Spezial:Beitr%C3%A4ge/OE1AOA) 362 Bytes +108 Bytes

AktuellVorherige21:49, 18. Mai 2010

[Oe6rke](#page-2-0) [Diskussion](https://wiki.oevsv.at/w/index.php?title=Benutzer_Diskussion:Oe6rke&action=view) [Beiträge](https://wiki.oevsv.at/wiki/Spezial:Beitr%C3%A4ge/Oe6rke) 254 Bytes +48 Bytes →Internationales HAMNET Treffen

AktuellVorherige21:44, 18. Mai 2010

[Oe6rke](#page-2-0) [Diskussion](https://wiki.oevsv.at/w/index.php?title=Benutzer_Diskussion:Oe6rke&action=view) [Beiträge](https://wiki.oevsv.at/wiki/Spezial:Beitr%C3%A4ge/Oe6rke) K 206 Bytes 0 Bytes hat "[HamnetVortraege](#page-8-0)" nach "HAMNET Vorträge" verschoben

AktuellVorherige21:43, 18. Mai 2010

[Oe6rke](#page-2-0) [Diskussion](https://wiki.oevsv.at/w/index.php?title=Benutzer_Diskussion:Oe6rke&action=view) [Beiträge](https://wiki.oevsv.at/wiki/Spezial:Beitr%C3%A4ge/Oe6rke) 206 Bytes +9 Bytes

### Gewählte

(neueste | älteste) Zeige (jüngere 50 | ältere 50) (20 | 50 | 100 | 250 | 500)

### <span id="page-8-0"></span>**HamnetVortraege: Versionsgeschichte**

Versionen filternAusklappenEinklappen Bis Datum:

[Markierungs-](https://wiki.oevsv.at/wiki/Spezial:Markierungen)Filter:

Versionen anzeigen

Zur Anzeige der Änderungen einfach die zu vergleichenden Versionen auswählen und die Schaltfläche "Gewählte Versionen vergleichen" klicken.

- (Aktuell) = Unterschied zur aktuellen Version, (Vorherige) = Unterschied zur vorherigen Version
- $\bullet$  Uhrzeit/Datum = Version zu dieser Zeit, Benutzername/IP-Adresse des Bearbeiters, K = Kleine Änderung
- AktuellVorherige [21:44, 18. Mai 2010](#page-8-0)

[Oe6rke](#page-2-0) [Diskussion](https://wiki.oevsv.at/w/index.php?title=Benutzer_Diskussion:Oe6rke&action=view) [Beiträge](https://wiki.oevsv.at/wiki/Spezial:Beitr%C3%A4ge/Oe6rke) 35 Bytes +35 Bytes hat ["HamnetVortraege"](#page-8-0) nach "HAMNET [Vorträge](#page-3-0)" verschoben